# 多时态统一电网模型

吴淑玮, 闫训超, 郭 宝, 郑浩泉 (国网电力科学研究院, 南京 211106)

摘 要: 电网生产过程中对电网资源的管理精细化、规范化管理提出了进一步要求, 亟需建成国网公司电网横向 和纵向的"一张网". 以电网图数一体化建模为基础, 从多时态统一版本角度出发, 分析灵活的设备、拓扑以及图 形版本管理的机制, 为电网资源的图数一致性与完整性提供了保障.<br>**关键词**: 电网模型设计; 时态; 空间 GIS; 版本<br>**Temporal Unified Power Grid Model**<br>WU Shu-Wei, YAN Xun-Chao, GUO-Bao, ZHENG Hao-Over.<br>(State Grid Electric Power Research \* 关键词: 电网模型设计; 时态; 空间 GIS; 版本

#### **Temporal Unified Power Grid Model**

WU Shu-Wei, YAN Xun-Chao, GUO-Bao, ZHENG Hao-Quan (State Grid Electric Power Research Institute, Nanjing 211106, China)

**Abstract**: In the production process of power grid, power grid resource management and standardized management have been put forward further requirements, it's need to build national network grid and horizontal and vertical into "ONE NET". This paper is based on the grid graph and data integration model, starting from the multi temporal unified version angle, analysising the management mechanism of flexible devices, topology and graph version, providing the safeguard for the power grid resource's graph and data consistency and integrity.

**Key words**: power grid model design; temporal; space Gis; version

#### 1 概述

 为支撑国家电网公司设备资产全寿命周期管理, 加强电网设备状态检修管理, 提升多维可视化和分层 智能化水平, 实现设备管理向电网管理, 亟需构建"多 时态统一电网".

 "多时态统一电网"是一个企业级共享、跨专业一 体化设计的数字化统一电网, 是电网企业生产经营的 基础业务对象.

"多时态统一电网"主要基于时态 GIS(TGIS - Temporal GIS)概念进行构建. 通过结合国网公司 GIS 平台等多系统集成, 建立时间和空间联合的多时态统 一电网数据模型-时间数据模型, 将更有效地组织、管 理和完善电网设备时态地理数据、属性、空间和时间 语义, 便于重建历史状态、跟踪变化、预测未来.

# 2 时态GIS的研究及成果 时态 GIS 的关键是时空数据模型, 时空数据库是

244 研究开发 Research and Development

包括时间和空间要素在内的数据库系统, 其建立 依赖于时间的表示方法. 1992 年 Gail Langran 发表博 士论文《地理信息系统中的时间》, 标志着 GIS 时空 数据建模的正式开始. 时空数据模型的研究是时态 GIS 发展的关键所在, 是实现不同尺度、不同时序空间 数据互动与融合的基础. 当前主要的 TGIS 模型包括: 空间-时间立方体模型(the space-time cube), 序列快照 模型(sequent snapshots), 基图修正模型(base state with amendments), 空 间 - 时间组合体模型 (space timecomposite).

TGIS 的研究重点主要在, 时空数据库模型(如何 设计并建立一个有效的数据库结构来存储时空数据), 时空分析和推理(即如何根据数据库中的大量的时间 序列数据和空间数据进行包括时间推理和空间推理在 内的数据分析), 时空数据库管理系统(目前主要研究 的是时空数据库查询语言, 而真正数据库管理系统层 次的研究很少), 时空数据的可视化研究(探讨不同时间

① 收稿时间:2013-09-29;收到修改稿时间:2014-09-19

数据的显示、制图和符号化)等 4 个方面.

## 3 多时态统一电网设计

 多时态统一电网采集、存储、管理、分析与显示 电网设备实体随事件时间变化信息. 它不仅包含传统 地理信息系统的空间特性, 而且涵盖时间特性; 不仅 反映事物和现象的存在状态, 而且表达其发展变化过 程及规律. 其操作对象是时空信息, 特点是具备对时 间维的分析表达能力, 提供历史分析与趋势分析的功 能.

 根据多时态统一电网特性, 将电网资源数据分为 运行态、编辑态、历史态三种状态进行数据存储和管 理, 并提供模拟态(也称研究态)操作进行研究分析而 不影响到现状电网.

#### 3.1 多时态设计

 针对电网资源数据(包括图形和设备台账数据)的 运行态、编辑态、历史态三种状态设计如下:

 ① 运行态: 当前的电网网架数据, 以及所有设备 的台账数据。包括在运、退运以及现场留用的设备;

 ② 编辑态: 通过任务管理机制对图形和设备台 账的修改过程进行管理, 编辑态存储任务中修改的图 形和设备台账数据, 在任务发布后数据的修改才能影 响运行态数据. 编辑态起到与运行态隔离的作用, 保 证运行态资源数据的变动过程的可控、有序、安全;

 ③ 历史态: 存储电网和设备台账的历史状态数 据, 记录电网和设备台账数据完整的变更过程, 从而 实现电网 GIS 多时态版本和设备台账断面功能, 实现 历史电网网架和设备台账的浏览查看.

 电网资源数据的运行态, 编辑态, 历史态三种状 态以三套数据表来存储, 分别为基版数据表、版本数 据表、历史数据表.

 ① 运行态: 由基版数据表构成, 存储运行态的所 有电网数据, 表中增加状态字段(StateID), 用来记录 数据产生的时间状态信息;

 ② 编辑态: 由版本数据表构成, 包括删除记录和 新增记录, 存储编辑态下的所有变化数据; 删除记录 表存储删除数据的唯一编码, 新增记录表存储新增与 修改记录. 该表的表结构与基表相同;

 ③ 历史态: 由历史数据表构成, 存储已经被修 改、删除的数据记录. 该表的表结构在基表的基础上 增加消亡状态字段(EndStateID), 用来记录数据消亡的 时间状态信息.

数据编辑流程示意如图 1.

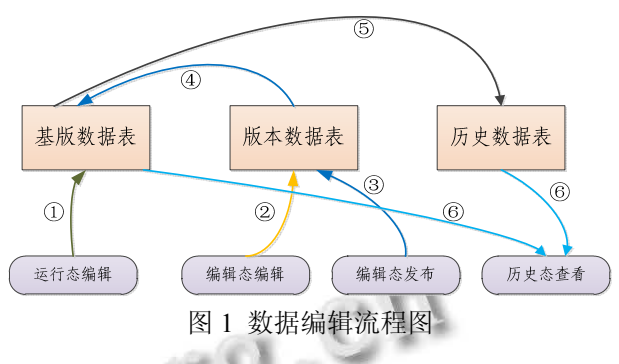

 ① 运行态编辑: 数据编辑结果直接保存到基版 数据表中;

 ② 编辑态编辑: 数据编辑结果保存版本数据表 中;

 ③ 编辑态发布: 将编辑态中的数据发布到运行 态中, 从版本数据表中查询出当前发布版本的所有编 辑数据, 将数据合并到基版数据表中, 同时将基版数 据表中被删除和修改的数据转移到历史数据表中;

 ④ 历史态查看: 根据数据的产生和消亡状态信 息, 分别从历史数据表和基版数据表中, 查询合并具 体历史断面的数据.

#### 3.2 模拟态设计

 模拟态通过在客户端建立运行态的断面进行实现, 客户端将缓存运行态的所有数据形成断面, 用户切换 到模拟态时, 客户端的所有操作将基于该断面数据, 这些操作只会渲染图形, 不会持久化到数据库中, 本 客户端做的操作也不会反应到其他客户端上. 从模拟 态切换到运行态, 再切换到模拟态时, 原模拟态数据 丢失, 将建立新的模拟态.

模拟态的建立流程如图 2 所示.

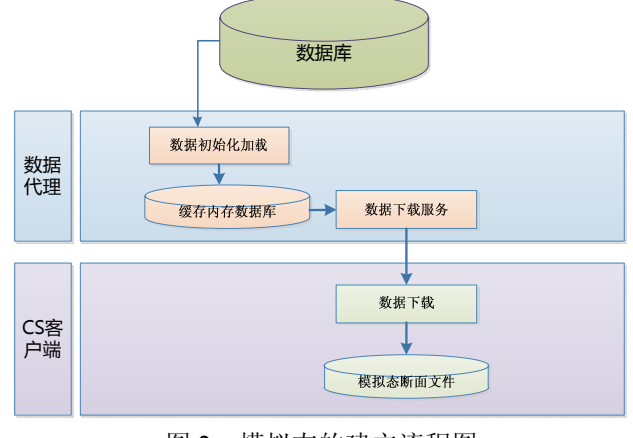

图 2 模拟态的建立流程图

Research and Development 研究开发 245

数据代理服务从数据库中将数据加载到缓存内存 数据库, 本地 CS 客户端通过数据下载接口连接数据 代理数据下载服务从缓存内存数据库中下载数据到模 拟态断面文件, 模拟态断面文件为SQLite本地数据库, 存储切换模拟态当前时间的所有分区断面数据, 包括 图形数据、台账数据和拓扑数据, 拓扑数据采用拓扑 岛的形式存储当前分区关联的拓扑数据.

 切换模拟态后, CS 客户端所有的功能操作将切换 为模拟态操作, 只会针对该模拟态断面文件进行修改, 不会对其他的客户端以及数据库的数据造成任何影 . 响.

#### 3.3 电网版本机制

 数据版本是指向某一特定数据库状态的数据库记 录, 创建空间数据库的一个版本实际是生成并选择了 空间数据库的某一状态, 从而产生了整个空间数据库 的逻辑快照. 版本数据的管理采用版本数据表来存储 变化增量数据, 版本数据提取即是将增量数据与基础 数据叠加合并.

(1)版本表设计

① 版本管理

 版本管理的数据库设计, 对每张数据表创建两张 版本数据表: A 表和 D 表, 版本表保持基表的全部字段, 增加版本 ID 和状态 ID 等字段, 版本 ID 与时间建立对 应关系. 版本管理相关的表设计如下所示:

表 1 版本表结构

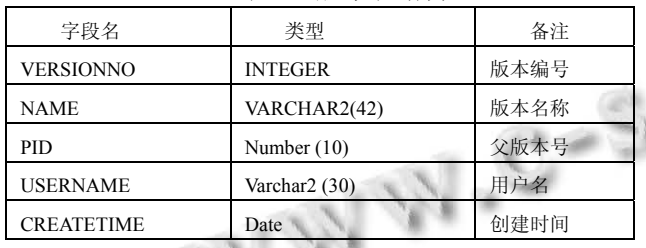

表 2 基表结构

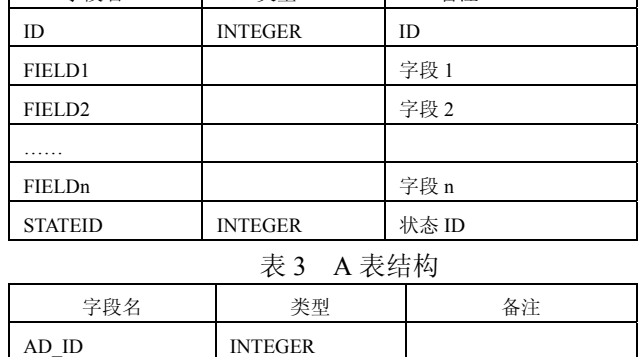

ID INTEGER ID FIELD1 | 字段 1 FIELD2 | 字段 2 …… FIELDn | 字段 n STATEID INTEGER | 状态 ID VERSIONNO | INTEGER | 版本号 MISSIONID INTEGER 任务号 ADDFLAG NUMBER(4) | 添加标识, 区分新增还 是修改

表 4 D 表结构

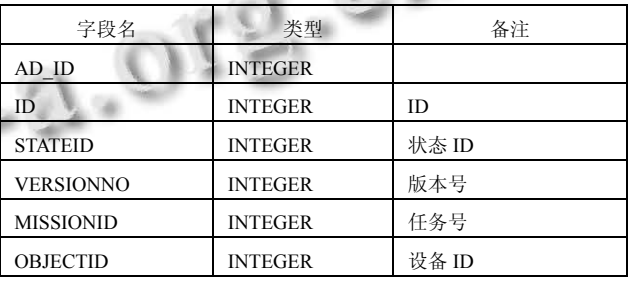

② 历史版本管理

 历史版本的数据库设计: 对每张数据表创建一张 历史数据表, 历史表保持基表的全部字段, 增加创建 状态 ID 和消亡状态 ID 两字段, 创建状态 ID 和消亡状 态 ID 均建立与时间的对应关系.

表 5 历史表结构

| 字段名                 | 类型             | 备注      |
|---------------------|----------------|---------|
| ID                  | <b>INTEGER</b> | ID      |
| FIELD1              |                | 字段 1    |
| FIELD <sub>2</sub>  |                | 字段2     |
| .                   |                |         |
| FIELDn              |                | 字段 n    |
| <b>BEGINSTATEID</b> | <b>INTEGER</b> | 创建状态 ID |
| <b>ENDSTATEID</b>   | <b>INTEGER</b> | 消亡状态 ID |

 当基表发生改变时, 将数据记录备份到历史表中, 同时记录当前编辑的状态 ID 为该记录的消亡状态 ID.

 历史数据的回溯: 如回溯到具体时间的 StateID 为 10000; 在基表中获取 StateID≤10000 的数据, 和历史 表中 BeginStateID≤10000 and EndStateID≥10000 的数 据叠加.

(2)电网编辑设计

电网编辑操作可分为: 新增、修改和删除.

① 新增

9

在 A 表中增加一条记录:

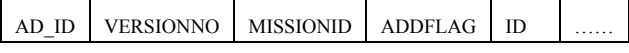

字段名 | 类型

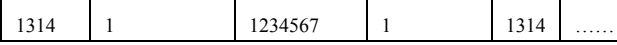

② 修改

·对于基表记录的修改

在 A 表中增加一条记录.

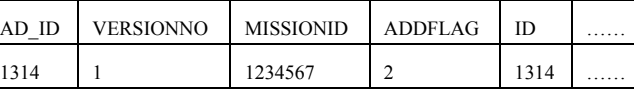

·对于 A 表记录的修改

 检查记录是否可修改(该记录是否被其他任务锁 定), 如果可以修改, 进行检查点控制, 如果在相同检 查点下直接修改 A 表的记录, 否则, 则在 A 表中增加 一条记录.

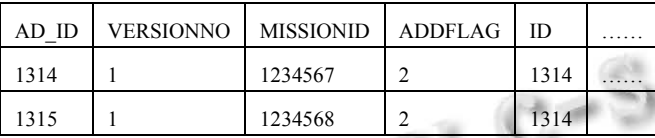

·对于 A 表记录的修改

 检查记录是否可修改(该记录是否被其他任务锁 定), 如果可以修改, 进行检查点控制, 如果在相同检 查点下直接修改 A 表的记录, 否则, 则在 A 表中增加 一条记录.

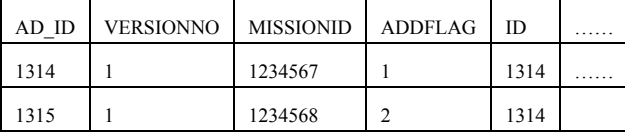

③ 删除设备

·对于基表记录的删除

在 D 表中增加一条记录.

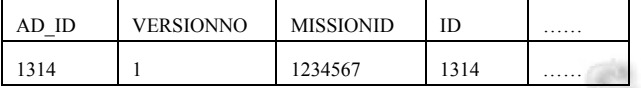

·对于 A 表中记录的删除

 判断是否可编辑(该记录是否被其他任务锁定), 如果可以编辑, 按如下两种情况处理:

 如果基表中无该记录, 则直接删除该记录; 如果基表中有该记录, 则在 D 表中增加一条记录,

将 A 表中所有与 A 一致的记录均删除.

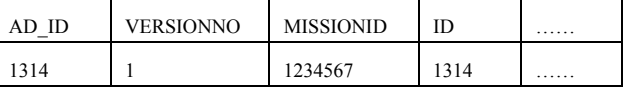

(3)版本提交处理

① A 表处理

 如果 A 表中某条记录的 ADDFLAG 字段为新增, 那么在基表中添加纪录.

 如果 A 表中某条记录的 ADDFLAG 字段为修改, 且能根据 ID, 在基表中能找到对应的记录, 用 A 表中 最新的记录同步更新对应数据.

② D 表处理

如果 A 表中某条记录, 能根据 ID, 在基表中能找 到对应的记录, 删除对应数据.

### 4 结语

 多时态统一电网的建设, 以电网资源的空间结构 及位置信息和图形可视化为核心, 注重电网设备的空 间位置与电网的拓扑信息, 完整记录设备台账和图形 的变动过程, 实现电网 GIS 多时态和设备断面功能, 为信息系统对业务活动做出贴合实际情况的决策分析 提供了基础.

## 参考文献

- 1 张树兵,庞勇等.基于时态 GIS 的飞机地面作业系统数据管 理.计算机工程,2005,s1.
- 2 余志文.面向对象时空数据模型的研究.测绘科学,2002,4.
- 3 袁国斌,李三玉,张洁.时态 GIS 模型研究.计算机工程与科 学,2004,12.

Research and Development 研究开发 247